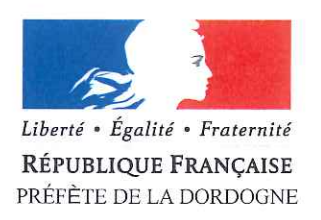

### **KIT D'ACCOMPAGNEMENT DE L'USAGER**

#### Demandes de Cartes Nationales d'Identité et de Passeports

#### Les nouvelles modalités de délivrance des cartes nationales d'identité et des passeports.

Depuis mars 2017 la réforme de délivrance des cartes nationales d'identité (CNI) et des passeports est effective. L'usager peut aujourd'hui se rendre dans n'importe quelle commune (17 en Dordogne) équipée d'un dispositif de recueil pour titres sécurisés (DR) afin de formuler sa demande. Cette démarche est facilitée par la saisie d'une pré-demande en ligne réalisable directement par l'usager depuis son propre ordinateur ou auprès des mairies volontaires proposant un accueil numérique dédié (137 en Dordogne au 12 septembre 2017).

Après plusieurs mois d'exercice, il apparaît que le principal enjeu est la valorisation systématique des pré-demandes en ligne effectuées par l'usager, de préférence depuis chez lui et à défaut depuis un espace numérique de proximité.

#### Le présent Kit facilite la réalisation des pré-demandes en ligne.

Il est à destination des agents de préfecture (accueil et information du public, accueil téléphonique) ainsi que des agents communaux quel que soit le type d'équipement (DR, espace numérique, aucun équipement) de leur collectivité. Il peut également être diffusé au public.

#### Il s'articule autour de trois questions :

QUI ? : Une fiche précise le rôle de chaque commune en fonction de son niveau d'équipement.

OÙ ? : Une carte de la Dordogne permet de visualiser les communes équipées de DR, celles disposant d'un espace numérique ainsi que les MASP.

**COMMENT ?** : Trois fiches synthétiques expliquent pas à pas les procédures pour :

- Créer une adresse E-mail personnelle (pour les usagers n'en disposant pas déjà);
- Effectuer sa pré-demande de passeport/CNI ;
- Acheter un timbre fiscal en ligne.

\*\*\*\*\*\*\*

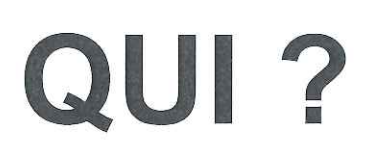

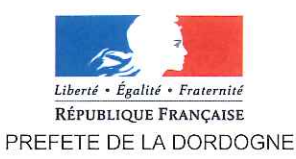

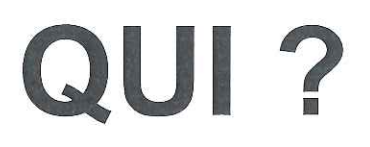

#### Modalités de délivrance des Cartes Nationales d'Identité et des Passeports Rôles des mairies

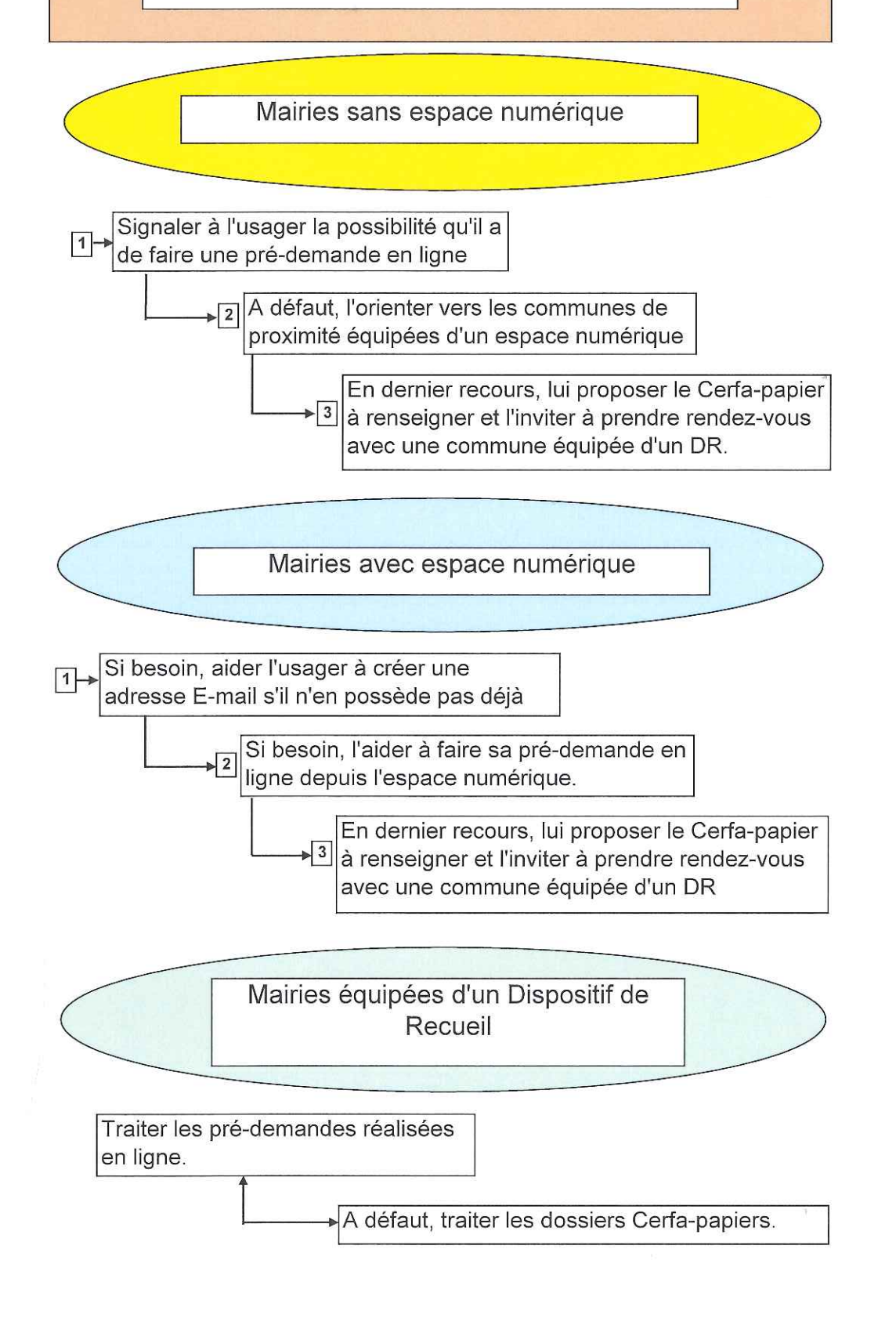

#### Département de la Dordogne

Espace numérique de proximité pour les téléprocédures CNI/Passeports

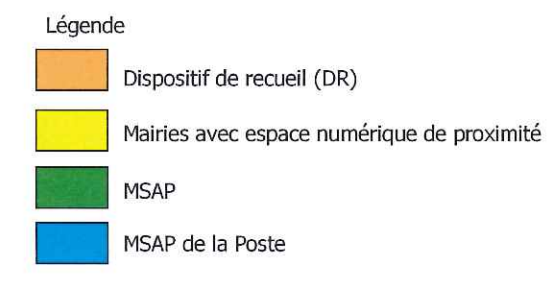

Préfecture et sous-préfecture<br>disposant d'un point numérique  $\color{red}$ 

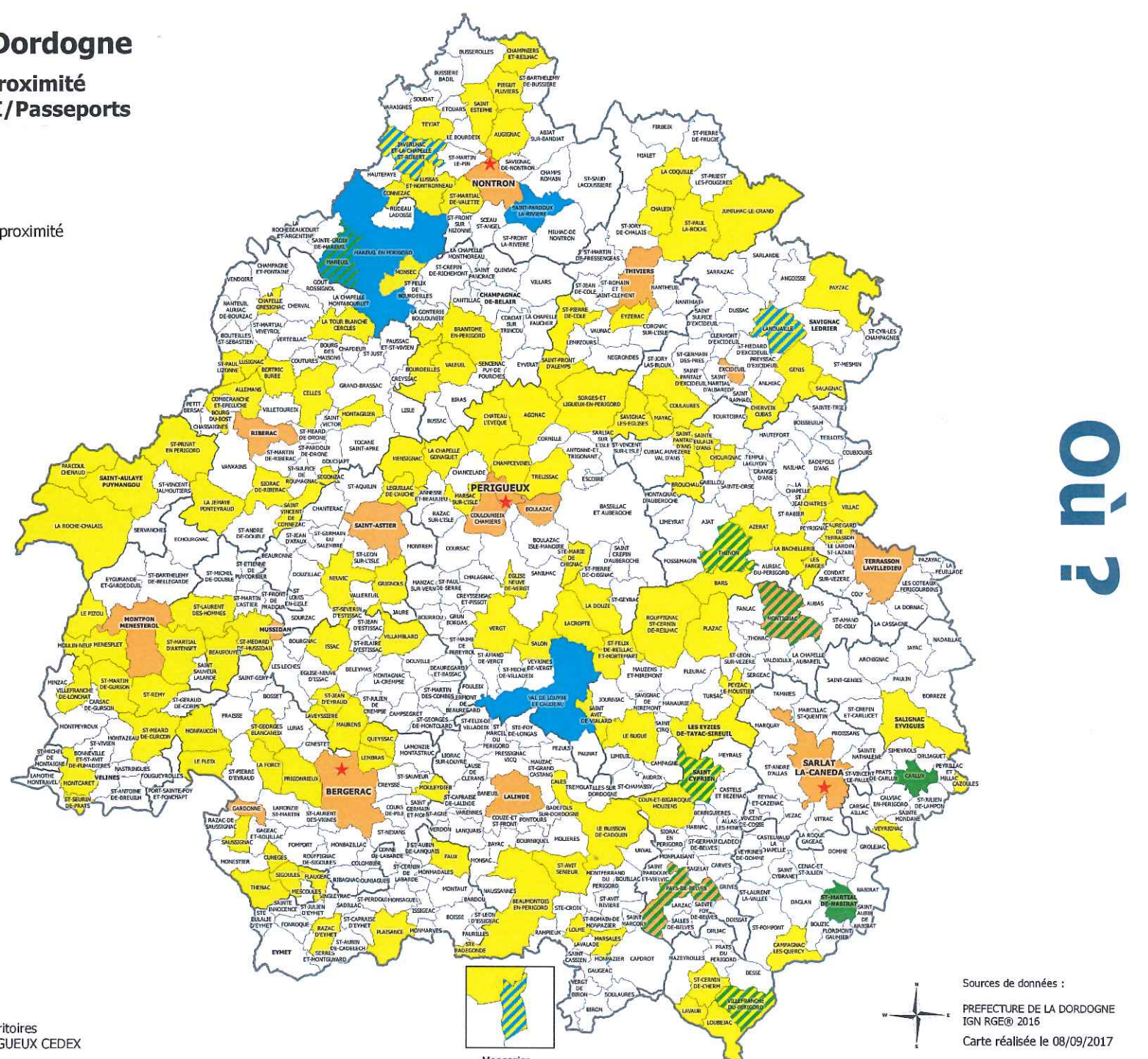

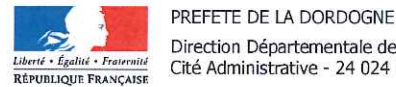

# **COMMENT?**

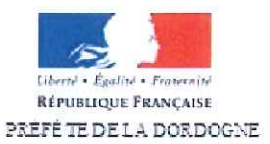

# **COMMENT?**

### Créér une adresse email personnelle

Ce tutoriel va vous guider dans la création d'une adresse email personnelle nécessaire à la création d'un compte ANTS.

Il existe différents types de messageries : Gmail, Yahoo, Outlook etc, néanmoins la procédure de création d'une adresse email personnelle reste similaire.

Choisissez un type de messagerie et rendez vous sur leur site web

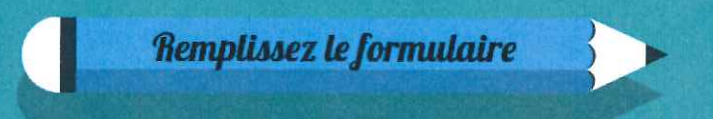

Vous allez devoir renseigner votre nom et prénom, votre sexe et votre date de naissance.

Vous devez également choisir l'intitulé de l'adresse mail que vous voulez créer. Vous pouvez par exemple mettre votre nom et prénom ainsi:

prénom.nom@yahoo.com - prénom.nom@gmail.com etc

Vous devez également choisir un mot de passe. Celui-ci doit etre facile à retenir mais il est recommandé de mélanger lettres et chiffres pour plus de sécurité. Votre mot de passe peut par exemple être poissonrouge45.

Dans la plupart des cas, vous devez renseigner votre numéro de portable. Un code de validation vous est envoyé par sms. Vous devez le recopier dans l'espace réservé à cet effet.

Il peut vous être demandé de recopier un code de sécurité composé de chiffres et de lettres.

**Cliquez sur Valider!** 

Et voilà ! Votre adresse email est créée !

# **COMMENT?**

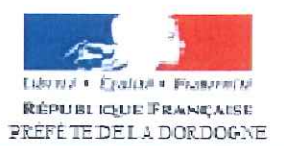

# **COMMENT?**

# La pré-demande passeport/carte<br>nationale d'identité

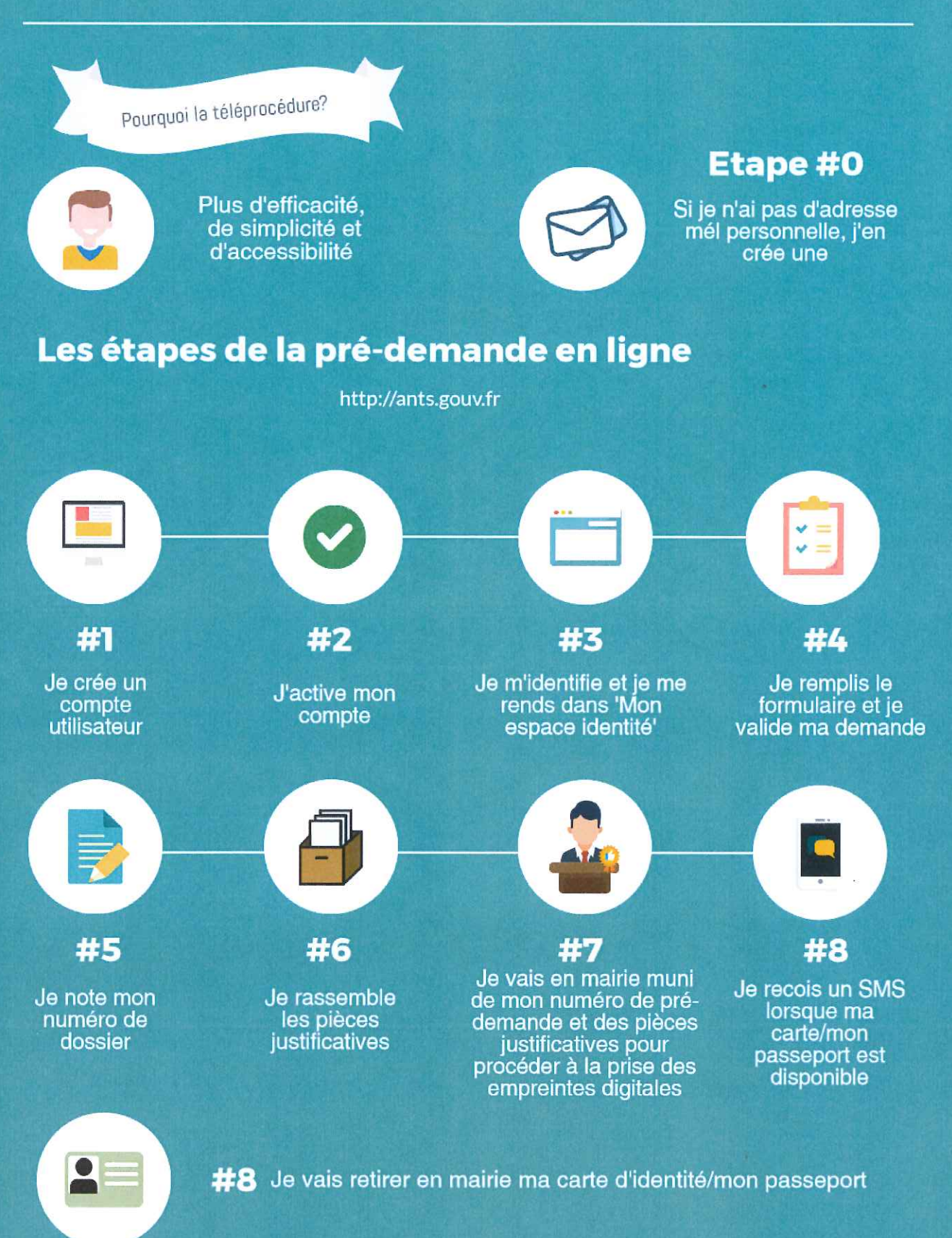

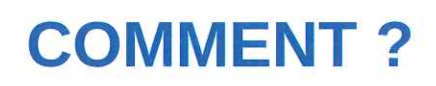

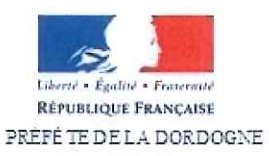

### **COMMENT?**

### L'achat de timbres fiscaux électroniques

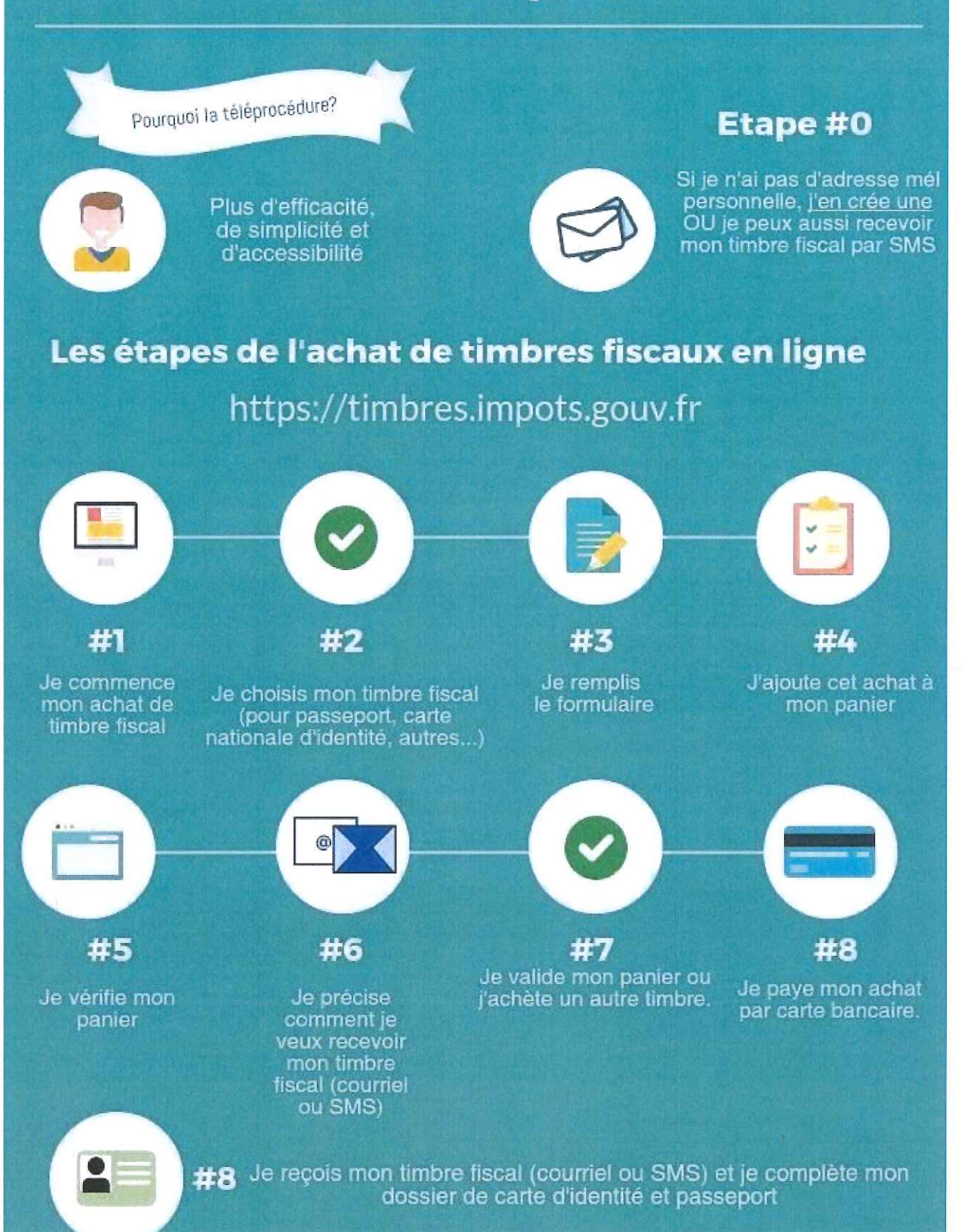